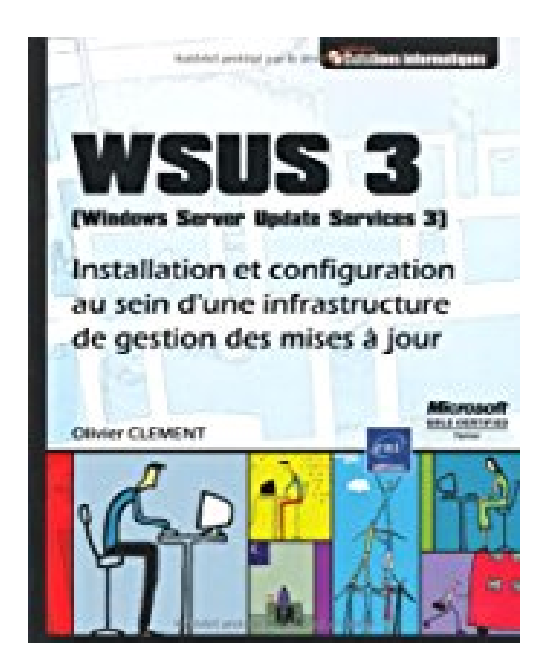

# **WSUS 3 (Windows Server Update Service 3) - Installation et configuration au sein d'une infrastructure de gestion des mises à jour**

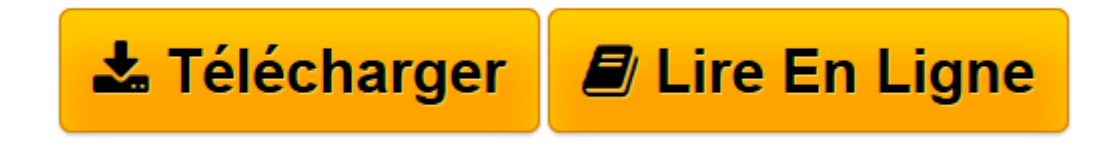

[Click here](http://bookspofr.club/fr/read.php?id=2746052555&src=fbs) if your download doesn"t start automatically

# **WSUS 3 (Windows Server Update Service 3) - Installation et configuration au sein d'une infrastructure de gestion des mises à jour**

Olivier CLEMENT

**WSUS 3 (Windows Server Update Service 3) - Installation et configuration au sein d'une infrastructure de gestion des mises à jour** Olivier CLEMENT

**[Télécharger](http://bookspofr.club/fr/read.php?id=2746052555&src=fbs)** [WSUS 3 \(Windows Server Update Service 3\) - Install ...pdf](http://bookspofr.club/fr/read.php?id=2746052555&src=fbs)

**[Lire en ligne](http://bookspofr.club/fr/read.php?id=2746052555&src=fbs)** [WSUS 3 \(Windows Server Update Service 3\) - Insta ...pdf](http://bookspofr.club/fr/read.php?id=2746052555&src=fbs)

## **Téléchargez et lisez en ligne WSUS 3 (Windows Server Update Service 3) - Installation et configuration au sein d'une infrastructure de gestion des mises à jour Olivier CLEMENT**

### 345 pages

Présentation de l'éditeur

Ce livre sur WSUS 3 (Windows Server Update Service 3) s'adresse aux administrateurs système et réseaux en charge de mettre en place une architecture de déploiement des mises à jour Microsoft et ceci de manière centralisée au sein d'un parc informatique. A partir d'un exemple précis d'une entreprise de taille assez importante, l'auteur met en place et configure un ensemble de serveurs WSUS dans le respect d'un cahier des charges décrit dans l'un des chapitres. La dernière partie de l'ouvrage décrit la gestion des mises à jour et couvre les différentes tâches d'administration au sein de l'infrastructure WSUS pour assurer le suivi et la création des rapports des mises à jour. L'auteur détaille également la résolution d'incidents courants. Biographie de l'auteur

Depuis près de 10 ans, Olivier CLÉMENT est Administrateur réseaux et système et travaille régulièrement sur la sécurité informatique dans le domaine des antivirus. Il a participé au déploiement d'infrastructures Novell vers Windows. Sa mission actuelle l'implique dans la mise en place d'une nouvelle infrastructure de plusieurs milliers de postes avec rédaction des spécifications techniques et fonctionnelles, tests sur sites et formation des administrateurs aux solutions de sécurité apportées par WSUS. A travers ce livre, il partage son expertise sur WSUS et offre au lecteur un livre opérationnel sur le sujet.

Download and Read Online WSUS 3 (Windows Server Update Service 3) - Installation et configuration au sein d'une infrastructure de gestion des mises à jour Olivier CLEMENT #3R7SOLP410D

Lire WSUS 3 (Windows Server Update Service 3) - Installation et configuration au sein d'une infrastructure de gestion des mises à jour par Olivier CLEMENT pour ebook en ligneWSUS 3 (Windows Server Update Service 3) - Installation et configuration au sein d'une infrastructure de gestion des mises à jour par Olivier CLEMENT Téléchargement gratuit de PDF, livres audio, livres à lire, bons livres à lire, livres bon marché, bons livres, livres en ligne, livres en ligne, revues de livres epub, lecture de livres en ligne, livres à lire en ligne, bibliothèque en ligne, bons livres à lire, PDF Les meilleurs livres à lire, les meilleurs livres pour lire les livres WSUS 3 (Windows Server Update Service 3) - Installation et configuration au sein d'une infrastructure de gestion des mises à jour par Olivier CLEMENT à lire en ligne.Online WSUS 3 (Windows Server Update Service 3) - Installation et configuration au sein d'une infrastructure de gestion des mises à jour par Olivier CLEMENT ebook Téléchargement PDFWSUS 3 (Windows Server Update Service 3) - Installation et configuration au sein d'une infrastructure de gestion des mises à jour par Olivier CLEMENT DocWSUS 3 (Windows Server Update Service 3) - Installation et configuration au sein d'une infrastructure de gestion des mises à jour par Olivier CLEMENT MobipocketWSUS 3 (Windows Server Update Service 3) - Installation et configuration au sein d'une infrastructure de gestion des mises à jour par Olivier CLEMENT EPub

### **3R7SOLP410D3R7SOLP410D3R7SOLP410D**